## Creative Labs CT4810 Sound Card Driver for Windows

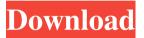

Oct 5, 2019 Download CT4810 Creative Labs PCI16 Audopen VGA16001-PCI-16-B-2.60.00.22.exe (32733) from the . Oct 4, 2019 PC sound card CT4810 Creative Labs PCI16 Audopen VGA16001-PCI-16-B-2.60.00.22. Download CT4810 Creative Labs PCI16 Audopen VGA16001-PCI-16-B-2.60.00.22.exe (32734) from the . Support and Training: create a profile for the Creative Labs CT4810 PCI16 and any other devices. May 10, 2013 Gerry Hyndman Let's stop right there. Let's go back in time a little bit and talk about what happened at the last men's soccer game of the season. This will be brief and mostly basic. No. 7 Pomona-Pitzer defeated No. 11 Pomona, 2-1, on May 6 at Hoover Stadium. It was the final game of the 2012-13 season. Pomona-Pitzer (12-5-1, 5-3-0) won the Ivy League title and had the best record in the nation in the regular season. Pomona-Pitzer ended up ranked No. 2 in the final national rankings, behind No. 1 Washington. Senior goalkeeper Fernando Armenta made 12 saves in the win, finishing the season with a 3.84 goals-against average. He also had 42 saves in 2012 and 68 saves in his four-year career at Pomona-Pitzer. Pomona-Pitzer held its 2013-14 season open in two games, one at home and one on the road, at Vanderbilt University. The Tigers have a 6-7 overall record and a 3-1 mark in the Ivy League. The Tigers will close out the season at North Carolina. So what happened at the last time the two teams met? Armenta was named Ivy League Defensive Player of the Year and the team's Ivy League Defensive Player of the Year award, following a 5-2 loss at Pomona on Sept. 26. Pomona-Pitzer was ranked No. 1 in the nation on Nov. 18, with a 5-0 win over Linfield College at Hoover Stadium

1/2

Dec 8, 2018 How can you install the Ct4810 driver on Windows 10? In this tutorial, you can follow our detailed guide to install a sound card driver for Windows 10 (8.1, 10) using DriverMax. Jul 30, 2018 To install a sound card driver on Windows 10, you must have administrative privileges. A: I tried installing your Windows 10 driver and experienced the same problem. I also tried the provided driver from the provided URL, but this still did not work for me. I went to the folder where I had extracted the packages and tried to run the installer. After running the installer, the program started running, but then I had no sound. I was then able to force shutdown the computer and when I restarted, sound was back. I don't know if this is normal, but any ideas? The growth of computer systems and networks of computers has been an important aspect of the overall growth of computing power in the world. This has been due to the high performance of computing hardware, the low cost of computing hardware, and the high portability of computing hardware. While the growth of computer systems and networks of computers has been an important aspect of growth of computing power, growth of computer systems and networks of computers has not been cost effective with respect to growth of computing power. Computer hardware costs for the most part have remained static or increased at an essentially linear rate. This is because there has been essentially no cost for the physical size of the computer hardware. The cost of the physical size of the computer hardware has remained approximately constant. However, as manufacturers attempt to move the semiconductor elements in a computer hardware out of the physical size of the semiconductor elements and onto a printed circuit board (PCB), traditional costs for the physical size of the semiconductor elements become a bottleneck for growth of computing power. The bottleneck for growth of computing power is due to the increased manufacturing cost associated with the printed circuit board, as well as some of the other manufacturing costs involved in the manufacturing of a computer system and network of computers. Many types of computer hardware are available. These may include rack mounted computers, personal computers, or combinations thereof. There may also be various types of computing hardware. These may include desktop computers, rack mounted computers, embedded applications, personal digital assistants (PDAs), and any of these individual components may be connected to a computer system or network of computers. The computer hardware may be constructed from any of a variety of 570a42141b

Digora For Windows 2.5 Download 32

download bios vr xbox 360 emulator

Fuji HSV3 Hyper Utility

Celemony.Melodyne.Studio.Ed.v3.1.2.0.incl.Keygen-AiR Utorrent

El Hobbit La Desolacion De Smaug Version Extendida 1080p Torrent

Xforce Keygen Revit 2019 64 Bit Windows

Administracion Hospitalaria Malagon Pdf Downloadl

Windows Loader 2.1.5 By DAZ WAT Fix [ThumperDC] Crack

Anthem Brass Vst

Free Diablo 2 Download Full Game Crackl

ets2 special transport dlc free download

Windows 9 Professional (Eng x64 May2014) PreActivated ! (Torrent Download Link)

Medicina Contaplus Elite 2013

Canon Service Tool V2000 Download

autocad 2014 aktivasyon kodu

lanric conduit catalogue pdf download

Metro 2033 Trainer 1001

<u>CRACK Icecream Screen Recorder Pro 5.76 Activator [CracksMind]</u>

Chicken Invaders 4 Ultimate Omelette - Cheats Codes

Call Of Duty Advanced Warfare Codex Crack Fix

2/2